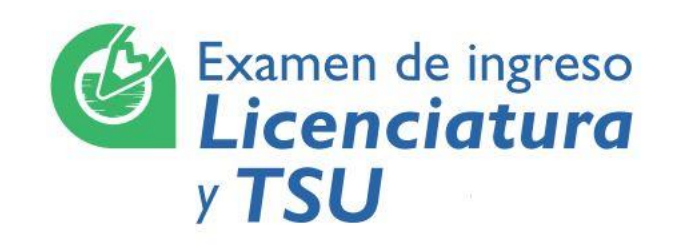

# **Guía del Aplicador de Examen AE-IE-G-03**

Servicio de Ingreso Escolar por examen a nivel Licenciatura, Técnico y Técnico Superior Universitario

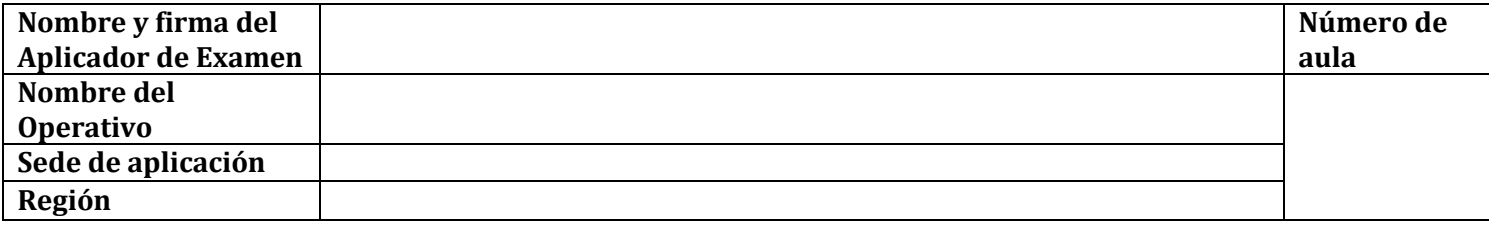

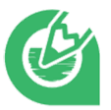

Marque con una **X** después de haber realizado cada actividad. Las columnas **viernes (V), sábado (S) o domingo (D)** corresponden a los días establecidos para la aplicación. Cualquier duda acudir con su Operativo.

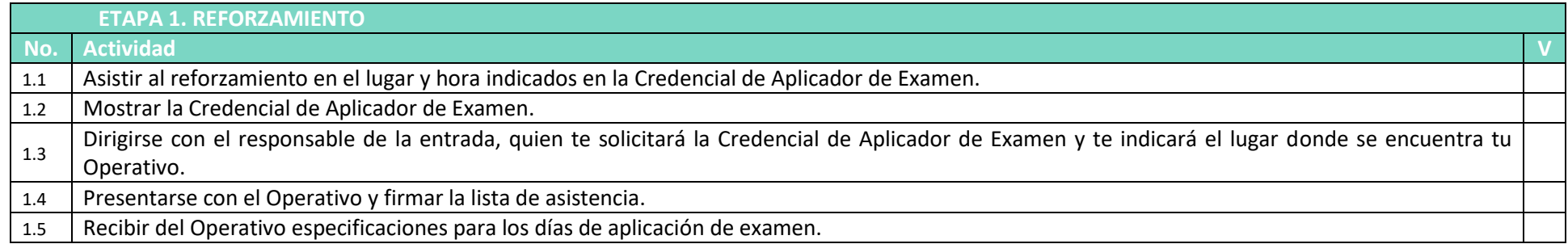

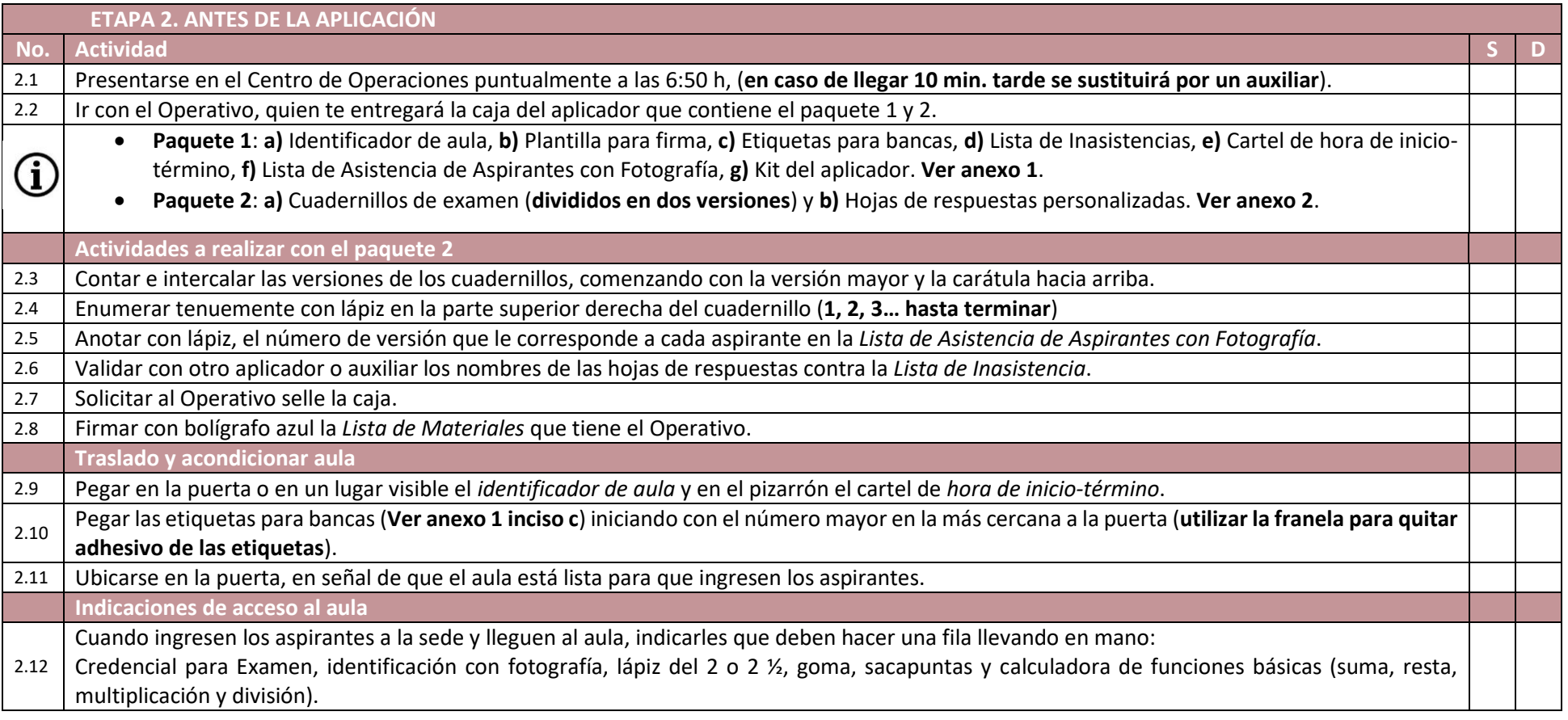

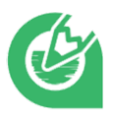

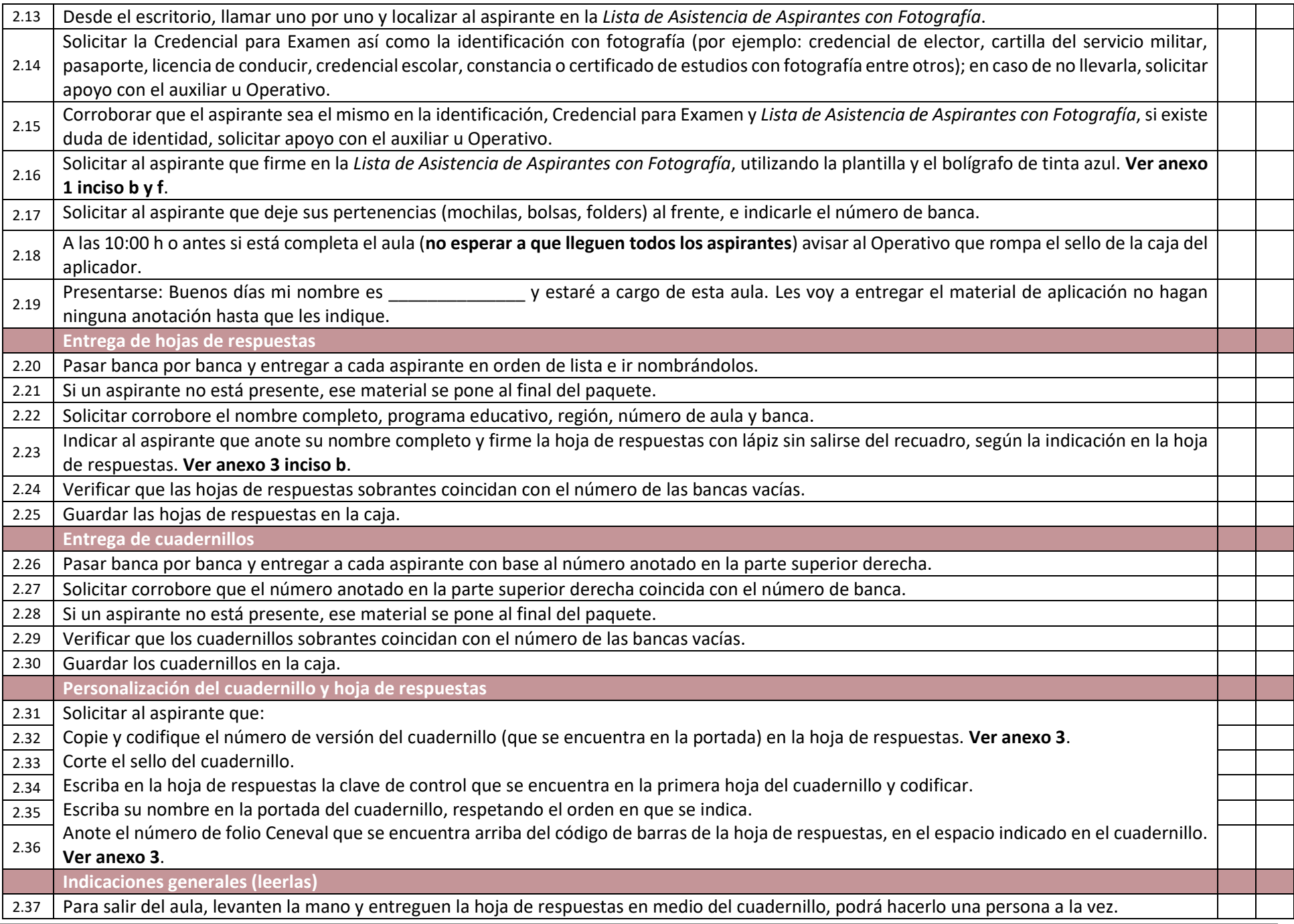

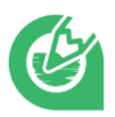

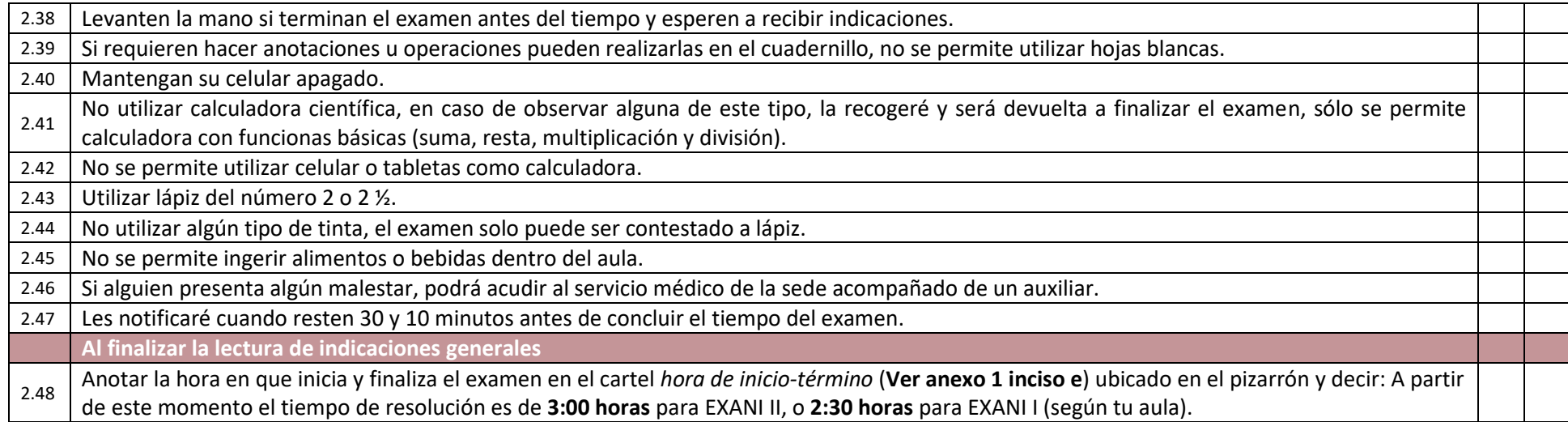

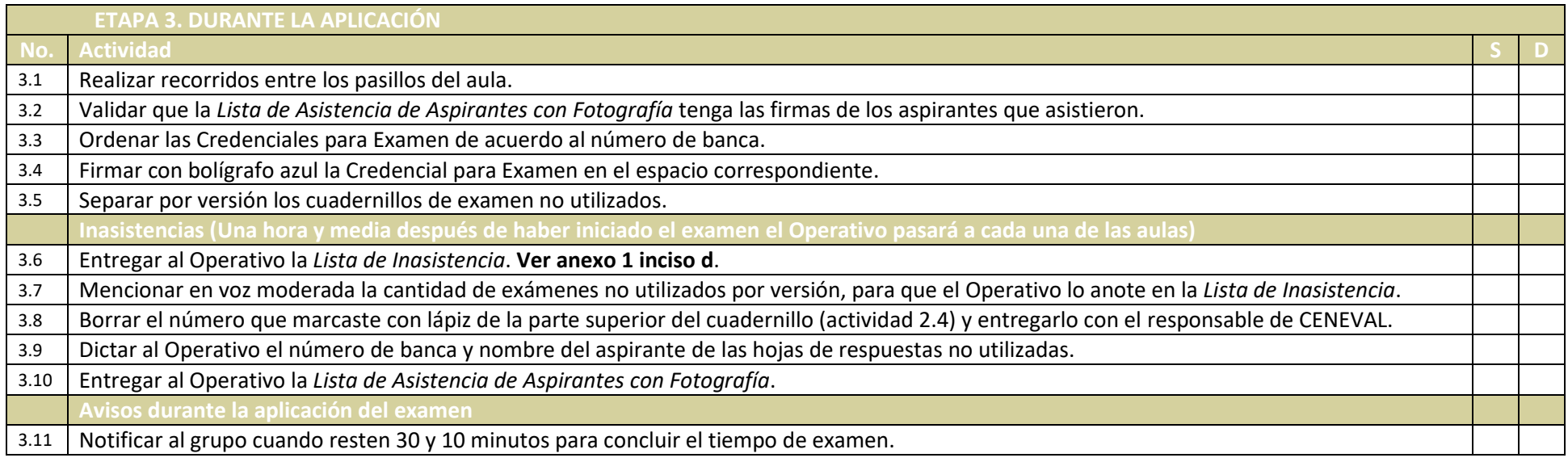

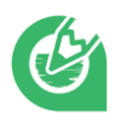

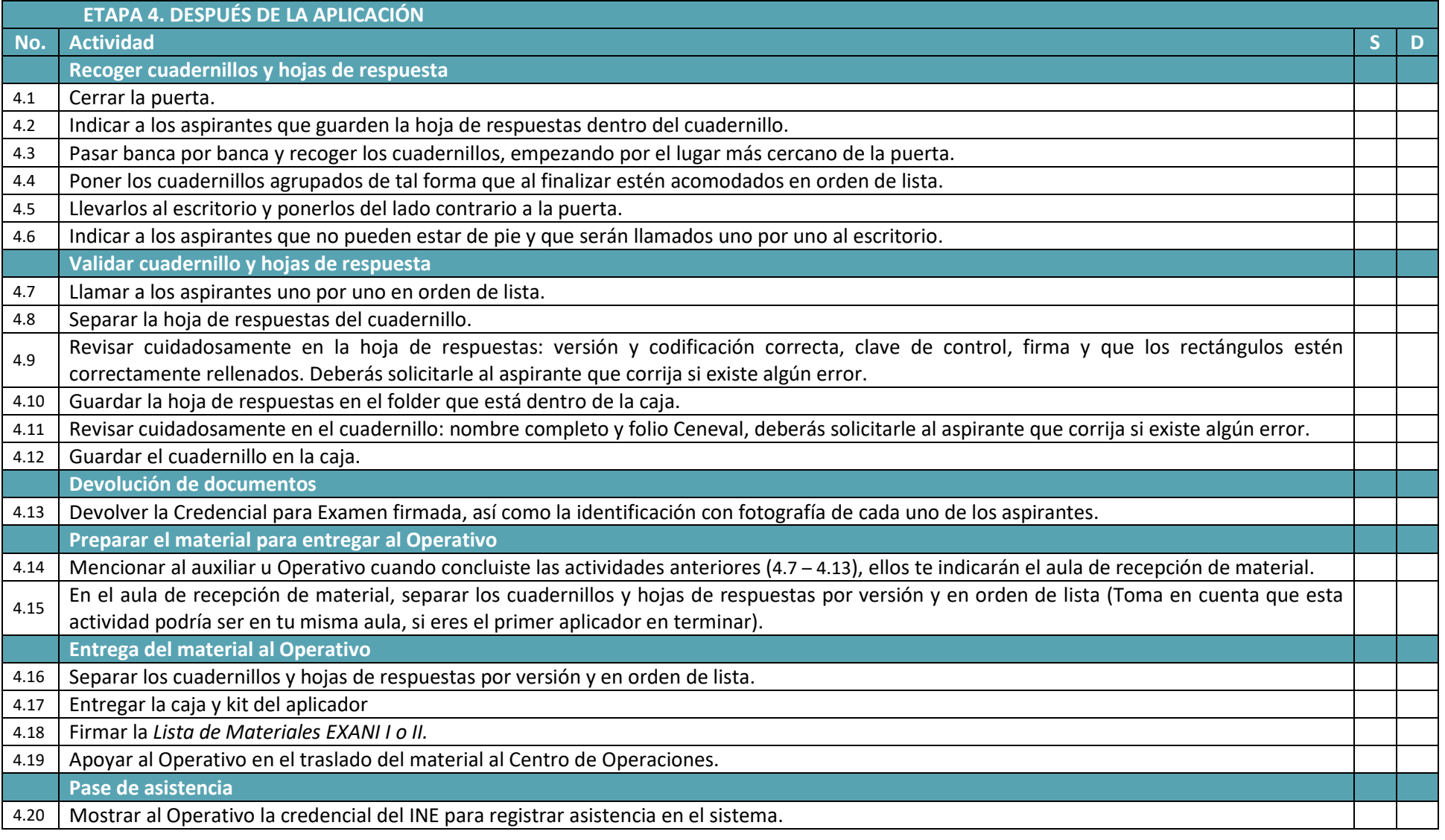

### **Nota:**

- No utilizar celular durante la aplicación.
- El primer día, retirar únicamente del aula el cartel *hora de inicio-término*.
- El segundo, retirar todos los formatos del aula y separar el material del kit.
- Entregar al Operativo esta Guía como evidencia del proceso el día domingo.

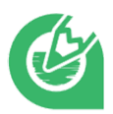

### **Anexo 1:**

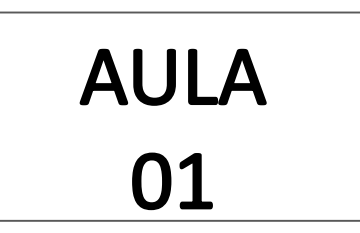

### **a)** Identificador de aula **c**) Plantilla para firma **c**) Etiquetas para bancas

Pegar en la puerta o en un lugar visible afuera del aula

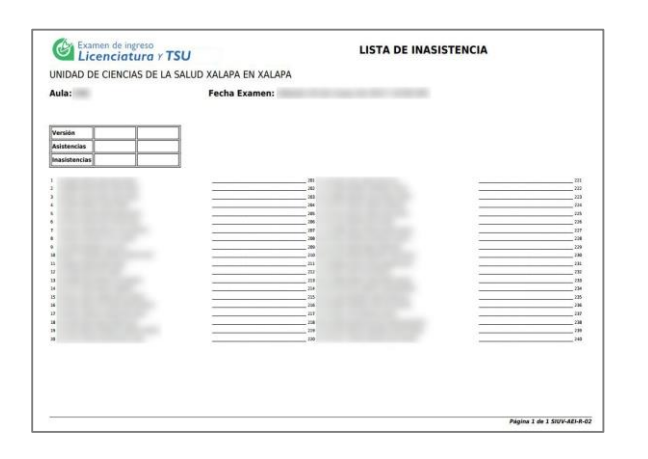

Entregar al Operativo cuando pase al aula por las inasistencias y material no utilizado

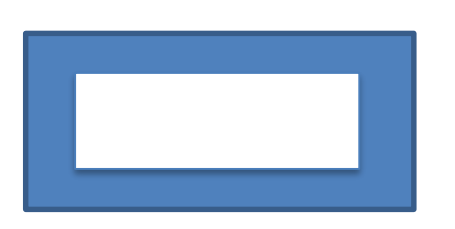

Se utiliza al momento de firmar la Lista de Asistencia de Aspirantes con Fotografía

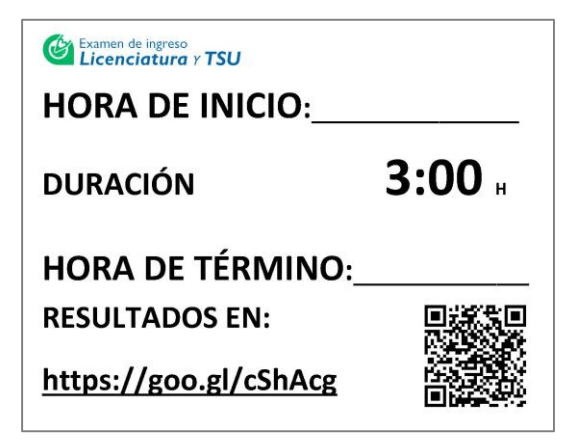

Pegar en el pizarrón y anotar con el porto con Fotografía marcador la hora de inicio y término del examen al concluir las indicaciones generales

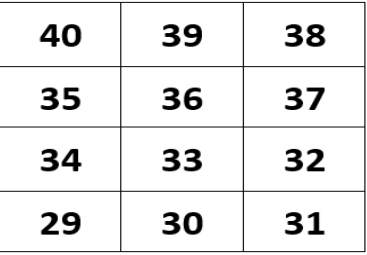

Etiquetas para pegar en cada una de las sillas, utiliza la franela para quitar adhesivo

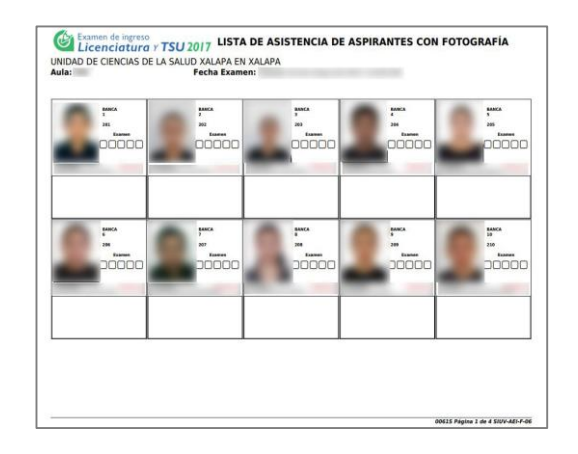

**d)** Lista de Inasistencia **e)** Cartel hora de inicio-término **f)** Lista de Asistencia de Aspirantes

Anotar la versión del examen y firma el aspirante al ingresar al aula

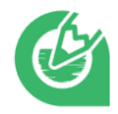

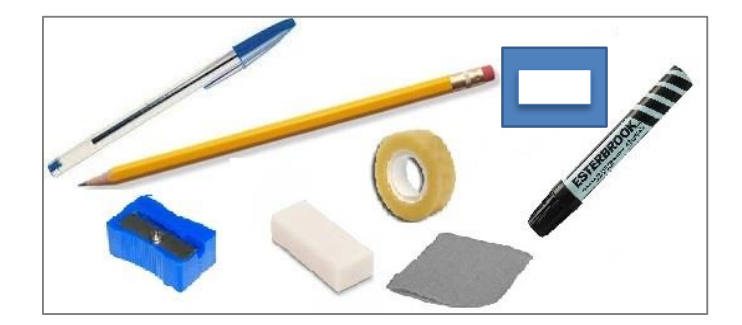

### **g)** Kit del aplicador

Material para utilizar los días de aplicación de examen, la franela se utilizará para quitar adhesivo a cada una de las etiquetas para bancas antes de ser colocadas

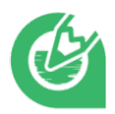

### **Anexo 2:**

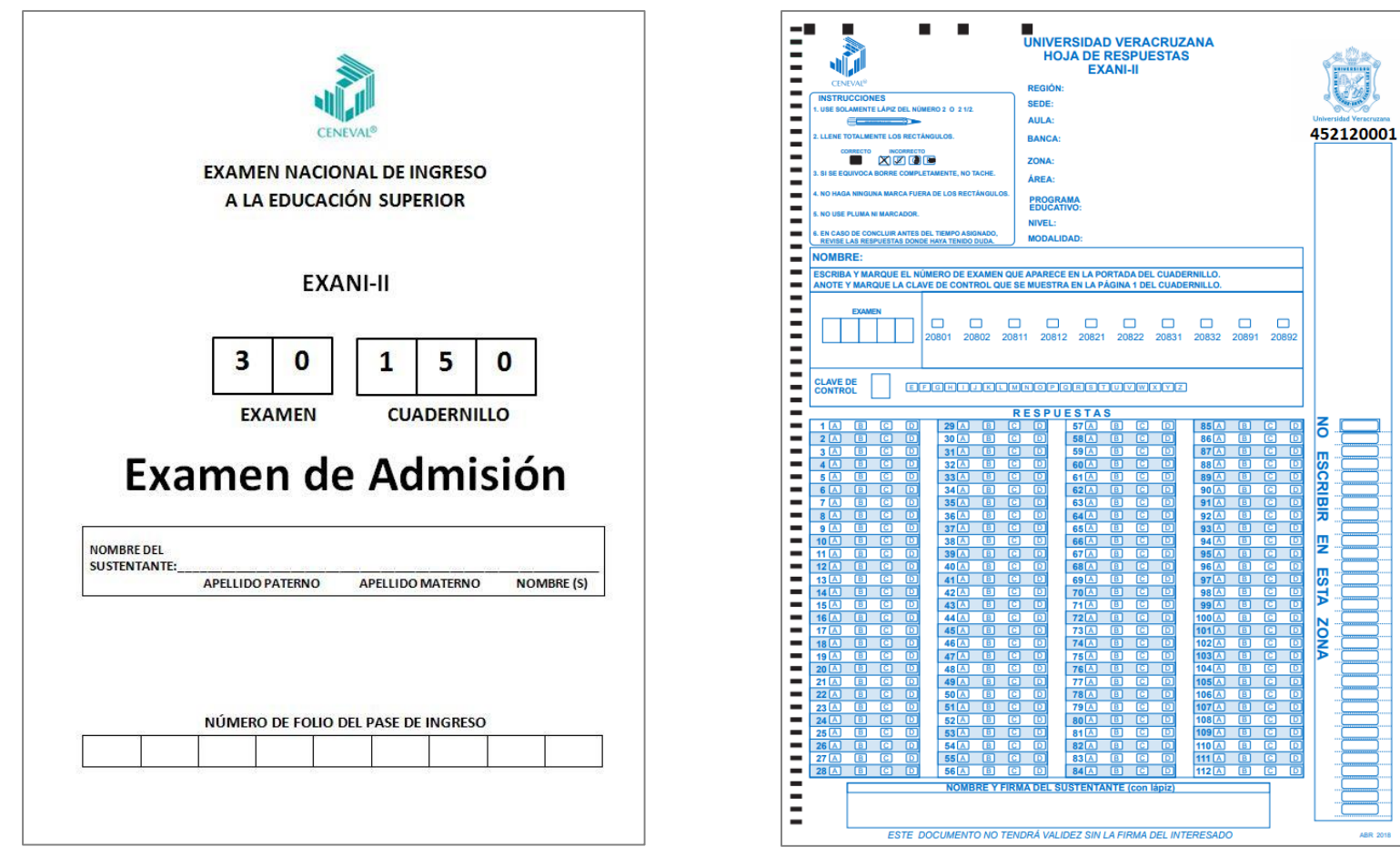

a) Cuadernillo de examen **b**) Hoja de respuestas

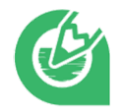

### **Anexo 3:**

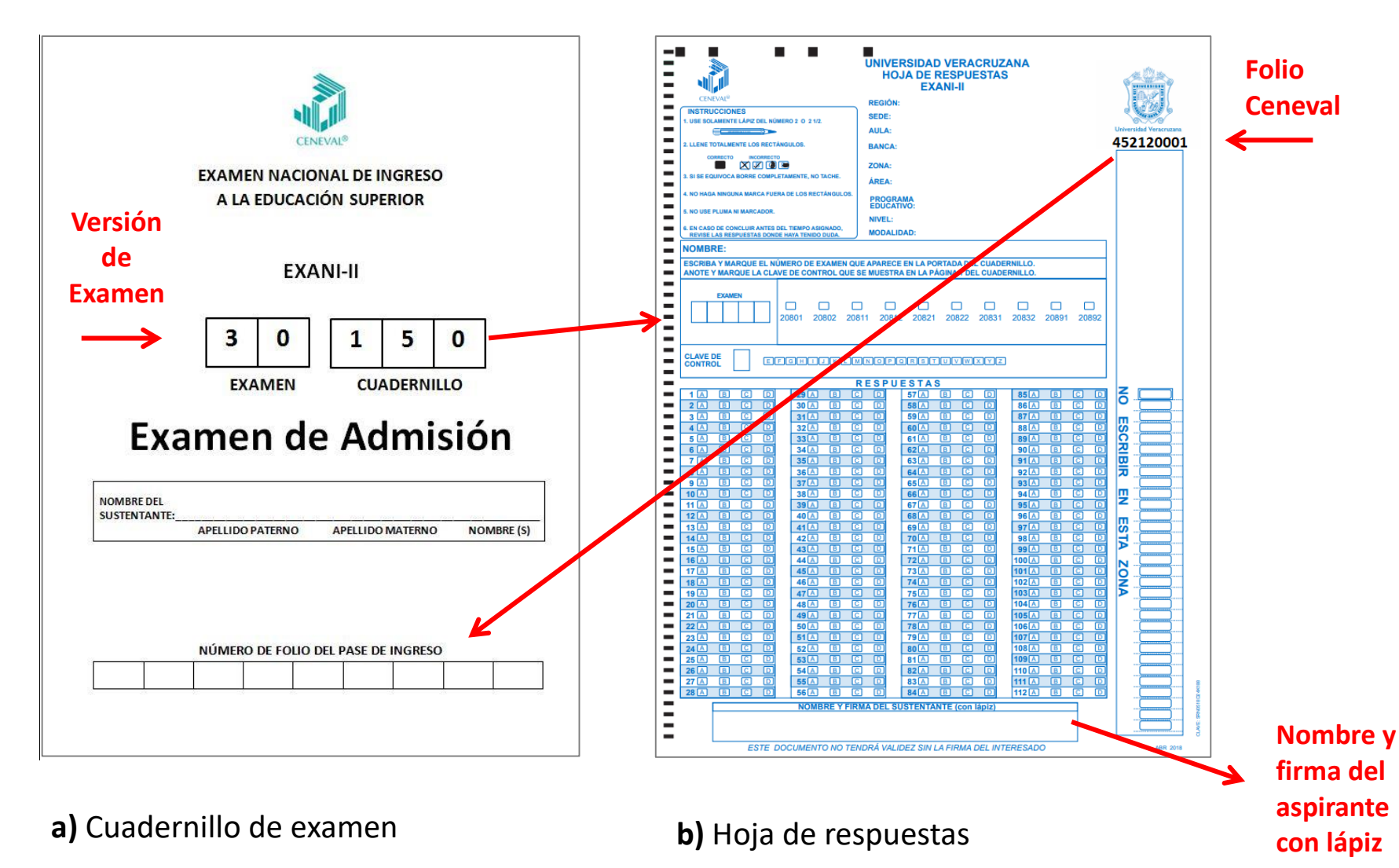

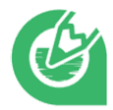

### 1. Histórico de Revisiones

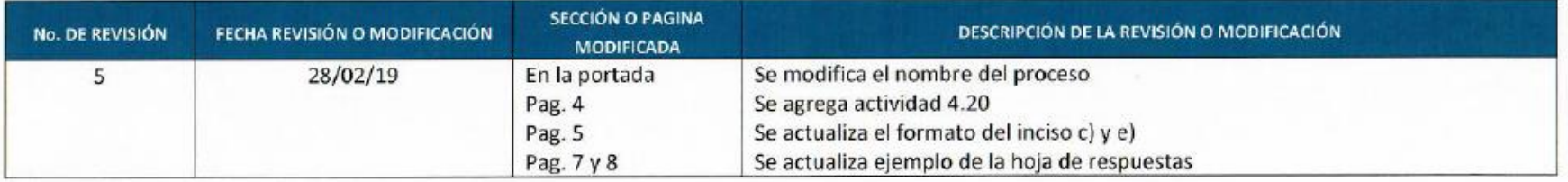

### 2. Firmas de Autorización

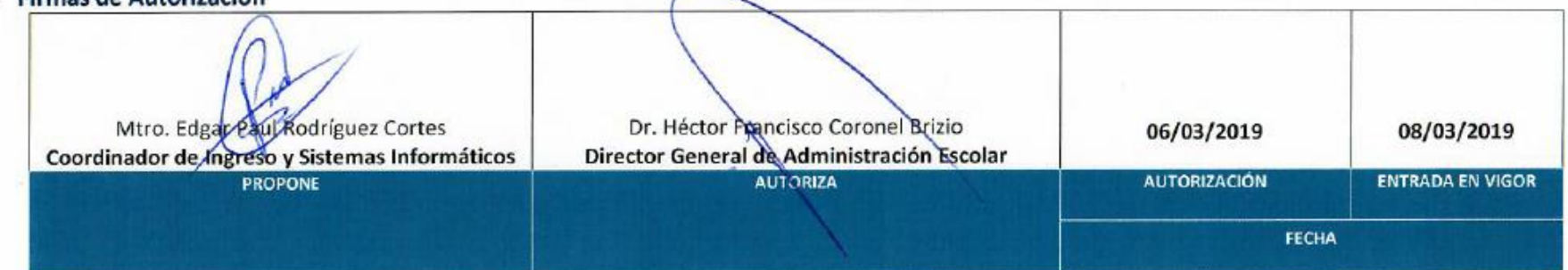